## Segelschule N Fürst

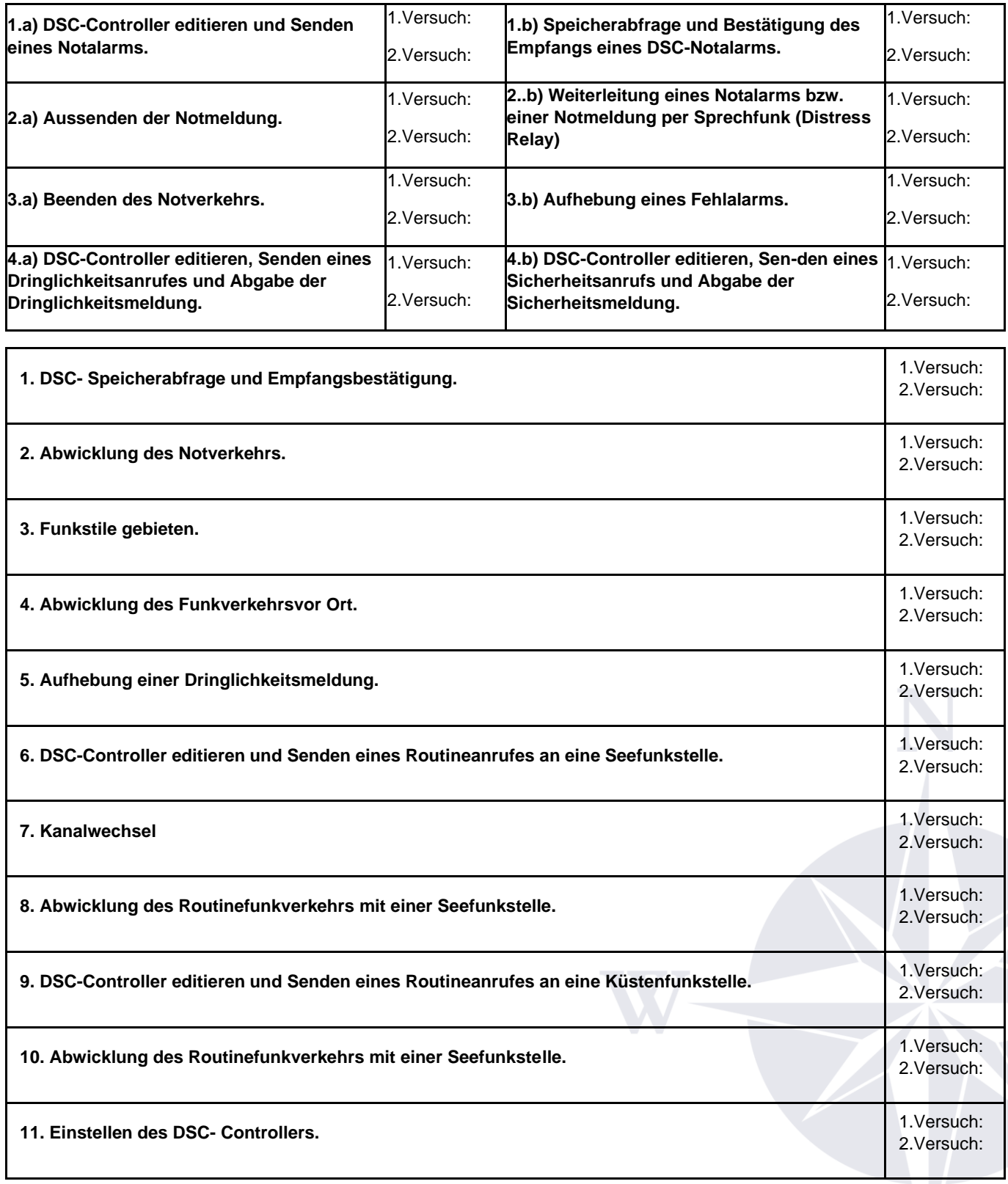

Segelschule Fürst Frankenstraße 75 91088 Bubenreuth Tel. 09131 71 21 599 49-37,6 N 011-00,8 E

Segelschule Fürst Am Segelhafen 8 91785 Pleinfeld (OT Ramsberg) Tel. 09144 80 89 79 49-07,4 N 010-55,7 E

Mobil 0173 41 81 448 Fax 09131 68 44 951 www.segelschule-fuerst.de info@segelschule-fuerst.de **USHD: DE236547127** 

VR-Bank Erlangen-Höchstadt-Herzogenaurach eG BLZ: 76360033 KTO: 823546 IBAN: DE14763600330000823546 **BIC: GENODEF1ER1**